## **TP Mips**

Pour ces exercices de programmation en assembleur Mips, vous utiliserez le simulateur Mars, que vous télécharger à l'adresse <http://courses.missouristate.edu/KenVollmar/mars/download.htm> ou depuis la page cours. Pour le lancer depuis la ligne de commande : java -jar Mars4\_5.jar

**Exercice 1** (Arithmétique) Écrire des programmes Mips qui calculent et affichent les résultats des expressions suivantes. On suppose que la valeur de la variable x est initialement stockée dans le registre \$a0. Vous devez utiliser uniquement des registres (pas la mémoire) et en utiliser aussi peu que possible.

1.  $x^2 + 3x + 5$ 2.  $x(x + 1)(x + 2)(x + 3)$ 

*Correction :*

*1. Accumulation du résultat dans* \$t0*, utilisation de* \$t1 *comme auxiliaire.*

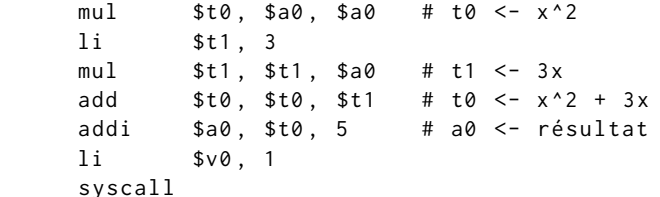

*2. Accumulation du résultat dans* \$t0*, utilisation de* \$t1 *comme auxiliaire.*

```
addi $t0, $a0, 1 # t0 <- x+1
mul $t0, $a0, $t0 # t0 < -x(x+1)addi $t1, $a0, 2 # t1 <- x+2
mul $t0, $t0, $t1 # t0 < -x(x+1)(x+2)addi $t1, $a0, 3 # t1 <- x+3
mul $a0 , $t0 , $t1 # a0 <- résultat
li $v0 , 1
syscall
```
*En transformant un peu, on peut faire encore plus compact (accumulation du résultat dans* \$a0*, utilisation de* \$t0 *comme auxiliaire).*

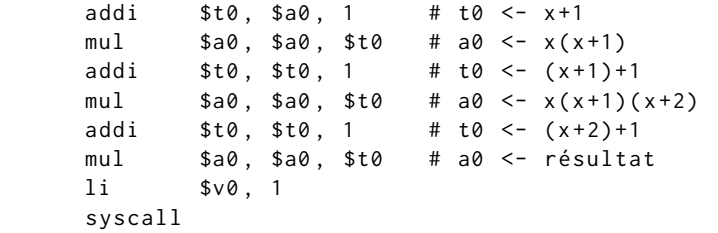

 $\Box$ 

**Exercice 2** (Contrôle) Écrire des programmes Mips traduisant les programmes suivants. On supposera que la valeur de la variable x est stockée dans le registre \$a0, et qu'une valeur renvoyée par return doit être placée dans le registre \$v0 (après quoi il faut aller à la fin du programme).

**Programme 1 :** encadrement.

```
if (x < 27) {
  return 1;
} else {
  if (x > 38) {
    return 2;
  } else {
    return 3;
  }
}
```
**Programme 2 :** puissance.

```
int y = 0;
int z = 1;
while (y < x) {
  z = 2*z;y = y + 1;
}
return z ;
```
**Programme 3 :** saisie.

```
while (true) {
  int y = read(int();
  if (\theta \leq y \leq 88 y \leq x) {
     break ;
  }
}
return ( y+1);
```
*Correction :*

*1. Dans cette version, on branche quand le test est positif. L'instruction suivant un test dans le texte du programme correspond donc à la branche négative.*

```
encadrement :
   blt $a0, 27, er1
   bgt $a0, 38, er2
   li $v0 , 3
   b efin
er1 :
   li $v0 , 1
```
b efin er2 : li \$v0 , 2  $efin$ 

*2. Choix d'allocation : on place* y *dans* \$t0 *et* z *directement dans* \$v0*. On réalise la multiplication par deux avec un décalage.*

```
puissance :
    li $t0 , 0
    li $v0 , 1
ploop :
   bge $t0 , $a0 , pfin
    sll $v0 , $v0 , 1
    addi $t0 , $t0 , 1
   b ploop
pfin :
```
*3. Tant que l'un des deux tests échoue on revient au début, et sinon on poursuit.*

```
saisie :
   li $v0 , 5
    syscall
   blt $v0, 0, saisie
   bge $v0 , $a0 , saisie
    addi $v0 , $v0 , 1
```
*Note : si on voulait en plus afficher une invite avant chaque demande de saisie, on aurait besoin de rendre* \$a0 *disponible pour l'appel système d'affichage. Il faudrait donc au préalable déplacer le paramètre* x *dans un autre registre, par exemple* \$t0*.*

*Note : pour tester l'ensemble, on peut faire démarrer le fichier par le code suivant, en fournissant une valeur pour* \$a0 *et le nom de la fonction à tester. Aucune de ces fonctions ne faisant elle-même un appel ou ayant besoin d'un tableau d'activation, on n'a rien de particulier à faire pour gérer l'appel lui-même.*

main : li \$a0 , 32 jal encadrement move \$a0 , \$v0 li \$v0 , 1 syscall li \$v0 , 10 syscall

**Exercice 3** (Séquences de données) Dans le simulateur Mars, observer la mémoire après le chargement des données suivantes.

. data x : . word 1 2 4 8 16 32 64

Comment cette séquence de valeurs est-elle organisée en mémoire ?

On suppose maintenant avoir deux données enregistrées dans la zone des données statiques : un nombre entier n et une séquence s de *n* nombres entiers. Écrire des programmes Mips pour :

- 1. calculer la somme des éléments de ,
- 2. déterminer si l'un des éléments de vaut 0,
- 3. renverser la séquence s en place.

*Correction :*

*1. Pour itérer efficacement sur la liste, on commence par initialiser notre compteur* \$t0 *avec l'adresse de la liste, puis on incrémente par pas de 4 jusqu'à atteindre* &s + 4n*.*

```
. data
n \cdot 7s : 1 2 4 8 16 32 64
   . text
somme :
   la $t0 , s # t0 <- & s ( ie . i = 0)
   la $t1 , n
   lw $t1 , 0( $t1 )
   sll $t1, $t1, 2 # t1 <- 4n
   add $t1, $t0, $t1 # t1 <- &s + 4n
   li $v0 , 0 # res = 0
sloop :
   bge $t0, $t1, sfin # arrêt si t0 \geq 8s + 4nlw $t2 , 0( $t0 )
```
 $\Box$ 

```
$v0, $v0, $t2add
                                   # res \leftarrow res + s[i]$t0, $t0, 4# t0 \le -t0+4 (ie. i \le -i+1)
    addi
    \mathsf bsloop
sfin: nop
# résultat dans $v0
```
2. Même astuce pour l'itération. On interrompt la boucle lorsque l'on rencontre un zéro.

 $zero:$ #  $t0 \le -8s$  (ie. i = 0)  $1a$  $$t0, s$  $1a$  $$t1, n$  $$t1, 0 ($t1)$  $1w$  $s11$  $$t1, $t1, 2$ #  $t1 < -4n$ add \$t1, \$t0, \$t1 #  $t1$  <-  $8s$  + 4n  $1i$  $$v0, 0$ # res = 0 par défaut zloop: \$t0, \$t1, zfin # arrêt si t0 >=  $8s + 4n$ bge  $$t2, 0 ($t0)$ lw beqz \$t2, zfinpos # break si zéro addi  $$t0, $t0, 4$ #  $t0 \le -t0+4$  (ie. i  $\le -i+1$ ) zloop  $\mathbf b$  $zfinpos:$  $1$ i  $$v0, 1$ # res = 1 si zéro trouvé  $zfin:$ nop

3. Pas le plus efficace, mais juste pour le plaisir d'utiliser la pile : une première boucle sur s lit les éléments et les empile, puis une deuxième boucle dépile et écrit.

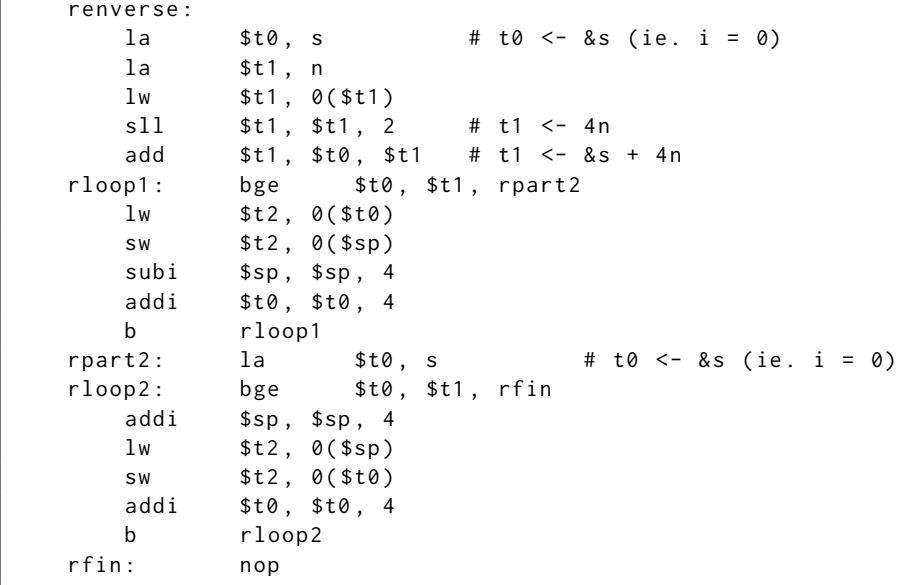

Exercice 4 (Interprétation de code assembleur) Pour chacun des trois programmes Mips ci-dessous, trouver la valeur de x faisant que le programme affiche ok. Vous pouvez utiliser le simulateur Mars pour suivre l'évolution des registres (mais il vous faut surtout reconstruire la structure de ces programmes!).

 $\Box$ 

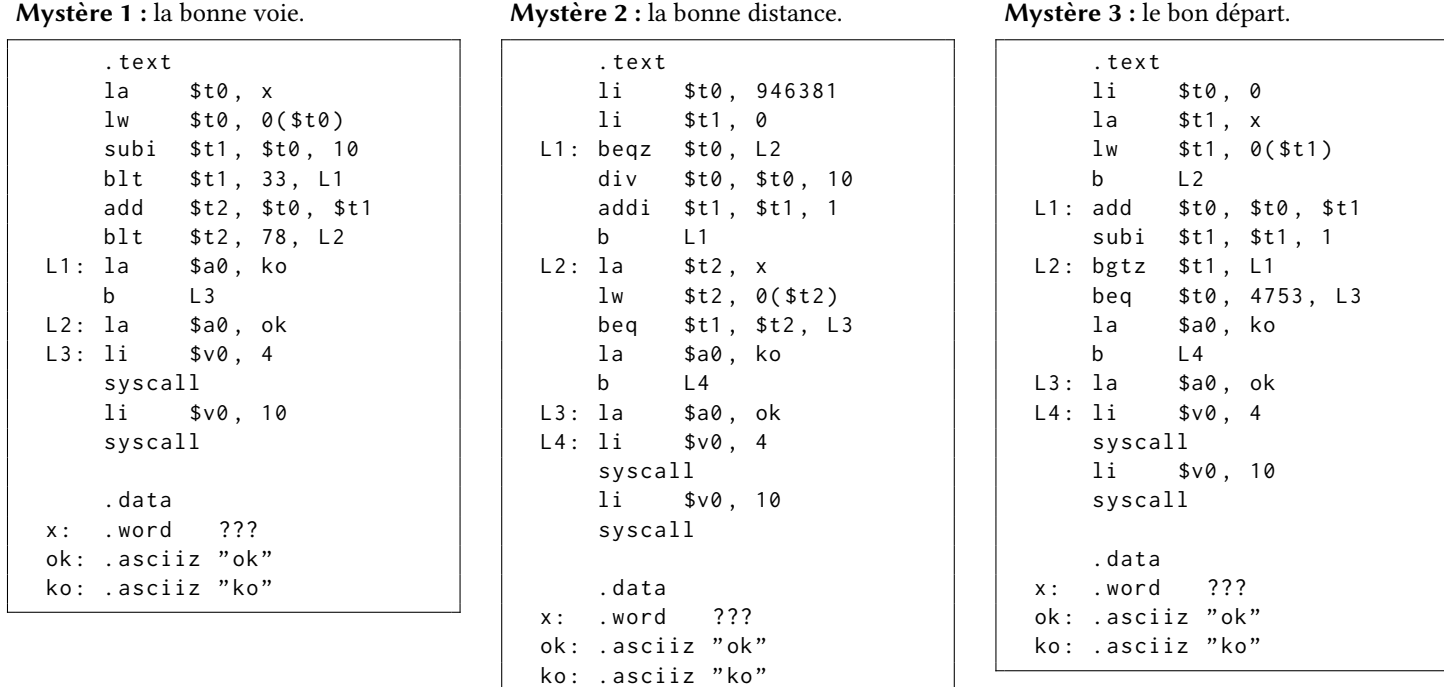

*Correction :*

*1. Premier test du programme : branche* ko *si* x-10 < 33*. Dans le cas contraire, branche* ok *si* 2x-10 < 78*. Et sinon encore, branche* ko*. Seule valeur possible pour la branche* ok *: 43.*

- *2. Le programme compte dans* \$t1 *le nombre de chiffres dans l'écriture décimale de* \$t0 *(approximation : on compte ici zéro chiffre pour 0). Il faut donc donner comme valeur à* x *le nombre de chiffres de* 946381 *: 6.*
- *3. Le programme calcule dans* \$t0 *la somme des nombres de 0 à* x*. Pour obtenir* 4753 *il faut prendre* x=97*.*

 $\Box$ 

**Exercice 5** (Compilation améliorée) Cet exercice vise à améliorer la fonction de compilation des expressions IMP donnée dans les notes de cours (fonction tr\_expr page 55, dont vous pouvez aussi récupérer le code sur la page du cours). Le code assembleur produit par la version actuelle place son résultat dans le registre \$t0. Il utilise la pile pour stocker tous ses résultats intermédiaires, et n'utilise que deux registres au total (\$t0 et \$t1). L'expression  $(x - 1) \star (2 + y)$  serait ainsi traduite en :

la \$t0 , x lw \$t0 , 0( \$t0 ) push \$t0 li \$t0 , 1 pop \$t1 sub \$t0 , \$t1 , \$t0 push \$t0 li \$t0 , 2 push \$t0 la \$t0 , y lw \$t0 , 0( \$t0 ) pop \$t1 add \$t0 , \$t1 , \$t0 pop \$t1 mul \$t0 , \$t1 , \$t0

*Note : les instructions* push *et* pop *n'existent pas en* Mips*, il faudrait en réalité les décomposer comme dans le cours en un accès mémoire et une mise à jour du pointeur* \$sp*.*

On se propose de ne plus utiliser la pile, mais d'utiliser plus de registres à la place. On se donne un tableau caml contenant les registres qu'on s'autorise à utiliser, par exemple :

 $let \; regs = [] \; t0; \; t1; \; t2; \; t3; \; t4; \; t5[]$ 

On peut alors faire référence à chacun à l'aide d'un indice entier 0, 1, 2, 3, 4 ou 5 dans ce tableau, et on peut écrire une fonction de traduction qui va utiliser ces registres dans l'ordre.

1. Écrire une nouvelle version de tr\_expr, qui prend pour arguments un indice de registre i et l'expression e à traduire, et qui produit un code qui calcule et place dans le registre regs.(i) la valeur de e, sans modifier les valeurs stockées dans les registres d'indice inférieur à i. La fonction échouera s'il n'y a pas assez de registres dans le tableau regs. Adapter le reste du code pour que cette fonction soit correctement appelée. Pour l'expression  $(x - 1) * (2 + y)$ , le code produit pourrait ainsi être :

la \$t0 , x lw \$t0 , 0( \$t0 ) li \$t1 , 1 sub \$t0 , \$t0 , \$t1

```
li $t1 , 2
la $t2 , y
lw $t2, 0($t2)
add $t1 , $t1 , $t2
mul $t0 , $t0 , t1
```
2. *(Défi, pas indispensable pour la suite)* Adapter le code pour que la nouvelle fonction de traduction n'échoue pas lorsqu'il n'y a plus de registres disponibles, mais commence à utiliser la pile à la place (plusieurs stratégies possibles pour cela).

Le langage assembleur Mips propose des variantes de certaines instructions arithmétiques, qui prennent une (petite) valeur constante comme deuxième opérande. On pourrait par exemple obtenir pour notre expression  $(x - 1) \times (2 + y)$ :

```
la $t0 , x
lw $t0 , 0( $t0 )
addi $t0 , $t0 , -1
la $t1 , y
lw $t1, 0($t2)
addi $t1 , $t1 , 2
mul $t0 , $t0 , t1
```
*Note : pour pouvoir utiliser* addi *deux fois, on a également utilisé le fait que*  $2 + y$  *est égal à*  $y + 2$ *.* 

3. Améliorer la fonction tr\_expr pour tirer parti de ces instructions.

Remarquez enfin que l'on peut améliorer la compilation en travaillant au niveau des expressions elles-mêmes, pour ne pas générer du code assembleur calculant une valeur que l'on saurait déjà prédire. Ainsi, une expression Bop(Add, Cst 1, Cst 2) pourrait être simplifiée en Cst 3 avant même l'appel à tr\_expr.

4. Écrire des fonctions simp\_expr: expr -> expr et simp\_instr: instr -> instr qui prennent en argument l'AST d'une expression ou d'une instruction IMP et renvoient un nouvel AST simplifié, dans lequel les calculs évidents ont été réalisés. Intégrer l'appel à ces fonctions dans le compilateur.

*Correction : Version avec échec.*

```
let rec tr_expr i e =
  if i >= nb_regs then failwith "not enough registers";
  let ti = regs.(i) inmatch e with
  | Cst(n) \rightarrow li ti n
  | Var(id) \rightarrow la ti id @@ lw ti \theta(ti)
  | Bop(bop, e1, e2) \rightarrowlet op = match bop with
       | Add -> add
       | Mul -> mul
       | Lt -> slt
       | And \rightarrow and
    in
    tr_expr i e1
    @@ tr_expr ( i +1) e2
    @@ op ti ti regs. (i+1)let tr_expr e = tr_expr 0 e
```
*Version sans échec minimale : utilise le tableau de registres de manière circulaire, et sauvegarde sur la pile un registre qui s'apprêterait à être écrasé.*

```
let rec tr expr i e =
  let ti = regs. (i mod nb<sub>regs</sub>) inmatch e with
  | Cst(n) \rightarrow li ti n
   Var(id) \rightarrow la ti id @@ lw ti 0(ti)
  | Bop(bop, e1, e2) ->
    let op = match bop with
       | Add -> add
       | Mul -> mul
       | Lt -> slt
       | And \rightarrow and
    in
    if i +1 < nb_regs then
       tr_expr i e1
      @@tr_{expr} (i+1) e2@@ op ti ti regs .( i +1)
    else
      let tj = \text{regs}.((i+1) \text{ mod } nb\_regs) in
       tr_expr i e1
      @@ push tj
      @@tr_{expr} (i+1) e2
```
@@ op ti ti tj @@ pop tj

*Fonctions de simplification.*

```
let rec simp_expr e = match e with
  | Cst _ | Var _ -> e
  | Bop (Add, e1, e2) ->
    begin match simp_expr e1 , simp_expr e2 with
      | Cst n1, Cst n2 -> Cst (n1+n2)
      | Cst 0, e' | e', Cst 0 -> e'
      | e1', e2' \rightarrow Bop(Add, e1', e2')
    end
  | Bop (Mul, e1, e2) \rightarrowbegin match simp_expr e1 , simp_expr e2 with
     | Cst n1, Cst n2 -> Cst (n1*n2)
      | Cst 0, e' | e', Cst 0 -> Cst 0
      | Cst 1, e' | e', Cst 1 -> e'
      | e1', e2' -> Bop(Mul, e1', e2')
    end
  | Bop(op, e1, e2) -> Bop(op, simp_expr e1, simp_expr e2)
let rec simp_instr = function
 | Print (e) \rightarrow Print (simp_expr e)
  |\text{Set}(x, e) \rightarrow \text{Set}(x, \text{simp-expr } e)| While (e, s) ->
     While (simp_expr e, List.map simp_instr s)
  | If (e, s1, s2) ->
     If ( simp_expr e, List . map simp_instr s1, List . map simp_instr s2)
```
 $\Box$